# Lecteur MP3 USB

Casque SPORT stéréo sans fil - Manuel de l'utilisateur

## **INTRODUCTION**

**Félicitations !** Nous sommes heureux de vous compter aujourd'hui parmi les très nombreux utilisateurs des produits LEXIBOOK®.

Nous vous invitons à lire attentivement ce mode d'emploi pour profiter pleinement de toutes les fonctions offertes par votre casque MP3 DMP61. Désormais vous pourrez écouter de la musique en toute liberté !

#### **SYSTEME REQUIS**

- Pentium 166 MHz ou plus rapide
- Windows 98, Windows 98 ME, Windows 2000 ou Windows XP
- Port USB
- RAM 32 Mo ou plus
- Espace libre minimum sur le disque dur: 20 Mo
- Lecteur 4X CD-ROM minimum
- Carte son (option)
- Internet (recommandé)

#### **ILLUSTRATION**

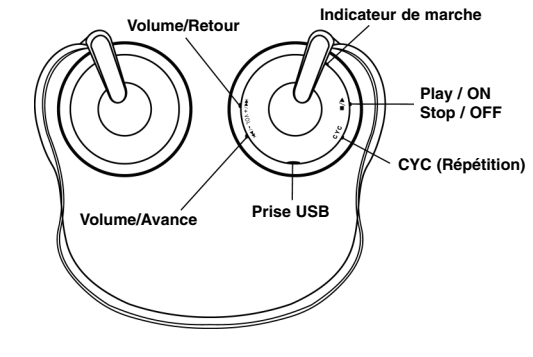

#### **ACCESSOIRES**

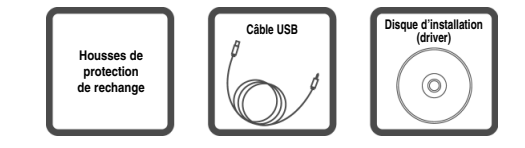

### **DEFINITION DES TOUCHES ET PRESENTATION DES FONCTIONS**

- **A.** Touche ■/▶ (On/Off) : mettre en marche, Play, Pause et Eteindre.
	- 1. Mise en marche : appuyez sur la touche "■/▶" de façon prolongée, jusqu'à ce que l'indicateur de marche vert s'allume. Le lecteur est alors en marche.
	- 2. Play : appuyez à nouveau sur la touche "■/▶" brièvement. Le lecteur lance la musique.
	- 3. Pause : appuyez brièvement sur la touche "■/▶", le morceau de musique en cours s'arrête.
	- 4. Eteindre : après arrêt de la musique, appuyez sur la touche "  $\blacksquare$ /  $\blacktriangleright$ " de façon prolongée puis relâchez la touche. L'indicateur de marche s'éteint.
- **B.** Touche **CYC (Répétition)** : rejoue continuellement la musique en cours d'un point A à un point B.

En mode lecture, appuyez sur la touche "**CYC**" brièvement, puis appuyez de nouveau. La musique sera rejouée entre les deux points (A et B) que vous avez sélectionnés.

Pour reprendre l'écoute normale, appuyez de nouveau sur la touche "**CYC**". La lecture reprendra au point A sélectionné précédemment jusqu'à la fin du morceau.

- **C.**  $\left|\frac{1}{2}\right| + \text{VOL} \text{/} \rightarrow\right|$ : Régler le volume, Aller au morceau précédent ou suivant.
	- 1. Régler le volume : Appuyez sur la touche  $\left|\frac{1}{4} + \frac{1}{1} + \frac{1}{1} + \frac{1}{1} + \frac{1}{1} + \frac{1}{1} + \frac{1}{1} + \frac{1}{1} + \frac{1}{1} + \frac{1}{1} + \frac{1}{1} + \frac{1}{1} + \frac{1}{1} + \frac{1}{1} + \frac{1}{1} + \frac{1}{1} + \frac{1}{1} + \frac{1}{1} + \frac{1}{1} + \frac{1}{1} + \frac{1}{1} + \frac{1}{1}$ et maintenez-la enfoncée jusqu'à obtenir le volume désiré.

2. Aller au morceau précédent ou suivant : Appuyez sur la touche  $\left|\frac{1}{2} \cdot \frac{1}{2} \cdot \frac{1}{$ morceau suivant, appuyez brièvement sur le bouton  $\blacktriangleright$  et pour aller au morceau précédent, appuyez brièvement sur le  $b$ outon  $\blacksquare$ 

#### **Chargement de la batterie du lecteur MP3**

- A. Connectez le lecteur MP3 au PC par le câble USB et la batterie du lecteur se charge alors automatiquement.
- B. Le lecteur MP3 doit être complètement chargé pour prolonger la durée de vie de la batterie et l'autonomie d'écoute du lecteur MP3. Lors de la première utilisation il est préférable de laisser la batterie se charger pendant 10 heures d'affilées.
- C. Le transfert de données peut être effectué au moment du chargement du lecteur MP3 et le chargement se poursuivra jusqu'à ce que le lecteur soit complètement chargé, que le transfert de données soit coupé ou non.
- D. Le lecteur MP3 peut être chargé avec un chargeur extérieur. quand il est trop éloigné du PC, mais les caractéristiques du chargeur doivent correspondre au courant fourni par le port USB du PC. Merci de commander ce chargeur auprès du revendeur, si nécessaire.

#### **Durée de vie de la batterie**

La durée de vie de la batterie variera en fonction des conditions d'utilisation, du fabricant et de la date de fabrication.

Retirez le câble d'alimentation une fois que la batterie est complètement chargée, afin de prolonger la durée de vie de la batterie et l'autonomie d'écoute.

Ce lecteur est équipé d'une batterie rechargeable qui peut être rechargée environ 1200 fois.

## **INSTALLER LE LECTEUR SUR WINDOWS 2000/ME/XP**

Dans le cas d'une utilisation de ces systèmes WINDOWS®, il n'y a pas besoin d'installer le lecteur.

Branchez le câble USB dans la prise USB de votre casque d'un côté et dans la prise USB de votre PC de l'autre.

Le casque MP3 s'allume automatiquement (le voyant de marche s'allume).

Votre PC reconnaîtra automatiquement le nouveau matériel.

- Passer à la section "UTILISATION COMME DISQUE AMOVIBLE" ci-après.

Si le lecteur USB n'est pas installé automatiquement, installez le manuellement comme décrit ci-dessous. (Cette procédure n'est pas à utiliser, si le lecteur USB est installé normalement.)

- 1. Insérez le CD dans le lecteur CD-ROM du PC.
- 2. Panneau de configuration  $\rightarrow$  Système  $\rightarrow$  Device Manager  $(a$ estionnaire des périphériques)  $\rightarrow$  Contrôleur bus série universel  $\rightarrow$  Double – clic sur le nom du lecteur avec point d'exclamation ou d'interrogation.
- 3. Lecteur → Mise à jour de lecteur → Installer à partir de la liste ou emplacement spécifique  $\rightarrow$  Parcourir  $\rightarrow$  D:\Drive (lecteur)  $\rightarrow$ Suivant  $\rightarrow$  Terminer.
- **Note :** Si le lecteur USB n'est pas reconnu automatiquement par Windows 2000, téléchargez et installez la dernière mise à jour pour Windows, Microsoft.com. La méthode d'installation peut varier en fonction du type de PC et de l'environnement. Si vous ne pouvez toujours pas installer le lecteur USB, prenez contact avec le service d'assistance du fabricant du PC. Si vous obtenez continuellement une erreur d'installation, arrêtez l'ordinateur et reconnectez le câble USB.

## **INSTALLER LE LECTEUR SUR WINDOWS 98/SE**

Suivre les indications ci-dessous pour configurer le lecteur à votre PC:

- 1. Sur votre PC, aller dans " Panneau de configuration  $\rightarrow$  Système → Gestionnaire des périphériques → Contrôleur bus série universel " et double clic sur le nom du lecteur avec point d'exclamation ou d'interrogation.
- 2. Cliquez sur NEXT (Suivant)  $\rightarrow$  FINISH (Terminer)  $\rightarrow$  pour terminer l'installation.

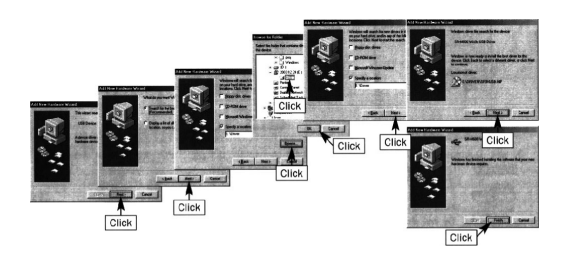

3. Veillez à redémarrer votre ordinateur après installation.

## **UTILISATION COMME DISQUE AMOVIBLE / SAUVEGARDE USB**

Une fois que le programme/lecteur USB est installé et que le lecteur est connecté à votre PC, le PC reconnaîtra le lecteur comme un disque extérieur amovible. Vous pouvez donc utiliser le lecteur comme disque amovible. Vous pouvez également utiliser le lecteur comme accessoire de sauvegarde extérieur, sauf en ce qui concerne le téléchargement de fichier.

- 1. Branchez le casque à votre ordinateur.
- 2. Cliquez sur "**OK**" quand la fenêtre illustrée ci-dessous apparaît sur l'écran de votre ordinateur.

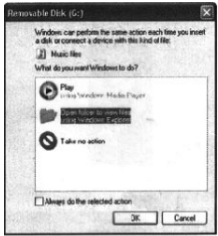

Remarque : si aucune fenêtre ne s'ouvre, aller dans " Poste de travail  $\rightarrow$  Disque amovible".

- 3. Faites un double-clic ou cliquez sur "**OK**". Lorsque vous êtes correctement connecté, le contenu du disque amovible s'affiche. Remarque : vous disposez déjà d'une musique de démonstration sur votre casque.
- 4. Pour copier des fichiers sur votre casque.

Sélectionnez le (ou les) fichier(s) à charger à partir de l'ordinateur et copiez dans le dossier MUSIQUE (ou " MUSIC ") du disque amovible (cliquez avec le bouton de droite de la souris  $\rightarrow$  Cliquez sur Copier  $\rightarrow$  Sélectionnez le dossier MUSIQUE sur le disque extérieur amovible – Cliquez avec le bouton de droite sur Coller).

Remarque : vous pouvez aussi copier le (ou les) fichier(s) à partir du disque extérieur vers votre PC.

Vous pouvez alors écouter la musique sur votre PC ainsi que sur votre casque.

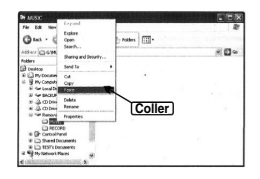

**Ne pas enlever le câble USB**

#### **RECOMMANDATIONS**

- 1. Ne retirez pas le câble USB pendant le transfert de dossier : cela peut entraîner un mauvais fonctionnement de votre ordinateur ou du lecteur.
- 2. N'insérez pas d'écouteur ou de câble audio pendant le chargement.
- 3. Le téléchargement peut être retardé, s'il y a trop de dossiers ou de fichiers.
- 4. L'ordre des fichiers musicaux affichés sur le Windows Explorer n'est pas l'ordre effectif du jeu des morceaux de musique.

Vous pouvez utiliser le lecteur sans batterie, quand il est connecté à un ordinateur.

#### **ATTENTION !**

Lorsque vous souhaitez débrancher votre lecteur de votre PC, il est préférable de cliquer sur l'icône " Retirez le périphérique en toute sécurité " en bas à droite de votre écran.

Une fenêtre s'ouvre. Cliquez sur le périphérique correspondant puis cliquez sur " Fermer ".

Votre lecteur MP3 est alors déconnecté de votre PC. Vous pouvez débrancher le câble USB de votre lecteur et du casque.

## **PRECAUTIONS D'USAGE**

**ATTENTION :** A pleine puissance, l'écoute prolongée du baladeur peut endommager l'oreille de l'utilisateur.

**ATTENTION :** Si le produit présente un mauvais fonctionnement ou subit des décharges électrostatiques, débranchez le câble USB de votre PC et de votre casque. Eteindre puis allumer le produit à l'aide du bouton MARCHE/ARRET.

Si le problème persiste, contactez votre revendeur ou le service après-vente (0,12 € TTC/min).

# **GARANTIE**

Ce produit est couvert par notre garantie de deux ans.

Pour toute mise en œuvre de la garantie ou de service après-vente, vous devez vous adresser à votre revendeur muni de votre preuve d'achat. Notre garantie couvre les vices de matériel ou de montage imputables au constructeur à l'exclusion de toute détérioration provenant du non-respect de la notice d'utilisation ou de toute intervention intempestive sur l'article (telle que démontage, exposition à la chaleur ou à l'humidité…).

Dans un souci constant de qualité, les couleurs et détails du produit peuvent être légèrement différents de ceux présentés sur l'emballage.

Tel. Assistance technique : 0821 23 3000 (0,12 € TTC/mn) Fax : +33 (0)1 73 23 23 04 Site Internet : www.lexibook.com

- Le contenu de ce mode d'emploi peut changer sans préavis.
- Aucune partie de ce mode d'emploi ne doit être reproduite sans le consentement écrit du fabricant.